## 五、课题组管理 PI GROUP MANAGEMENT

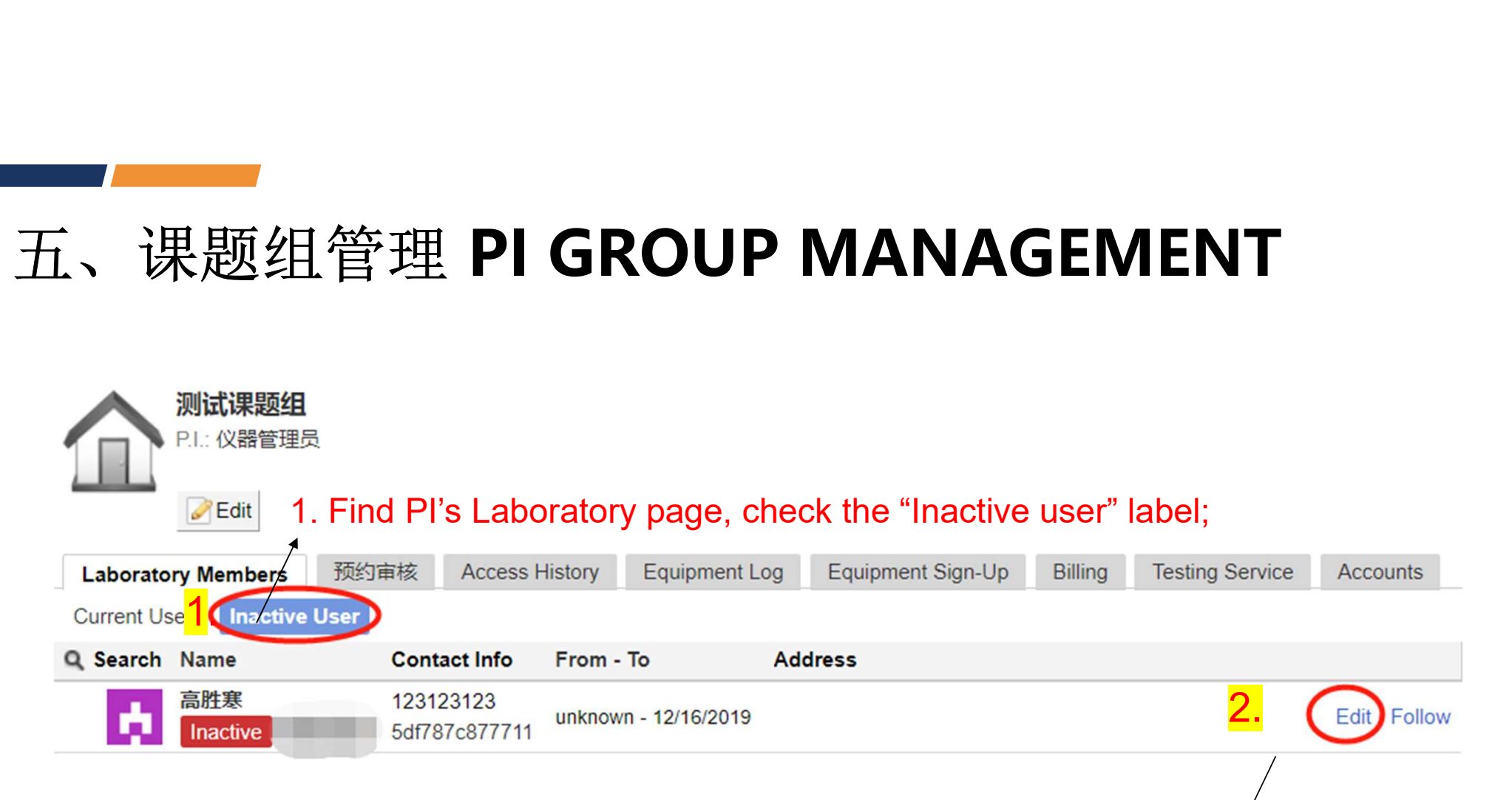

2. Click "Edit" for activating the user;

## 五、课题组管理 PI GROUP MANAGEMENT

高胜寒 ▶ Edit

People

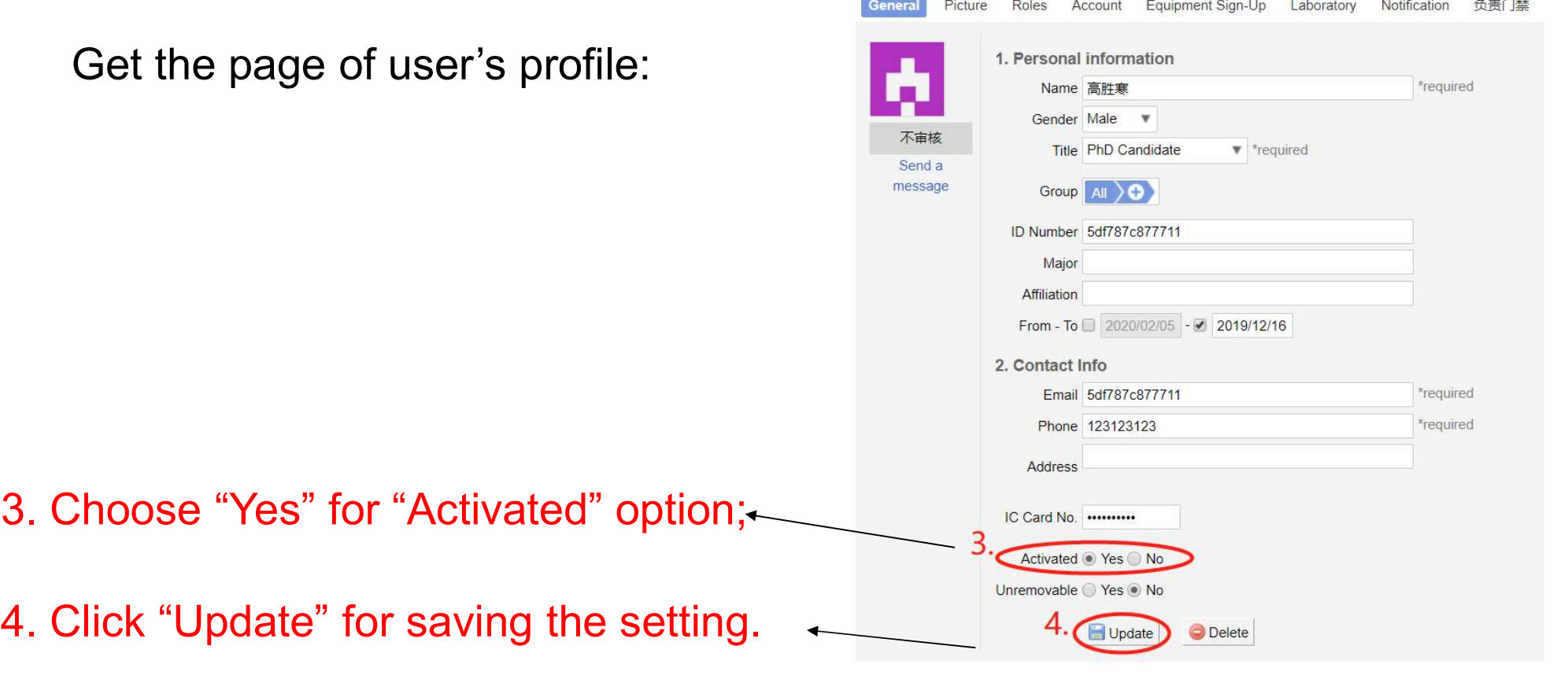

西湖大學

**WESTLAKE UNIVERSITY**